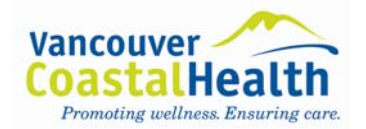

 $v3.$ 

# ਗੇਨ – ਛੋਟਾ ਟੈਸਟ (GAIN-Short Screener)\*

Version [GVER]: GSS 2.0.1

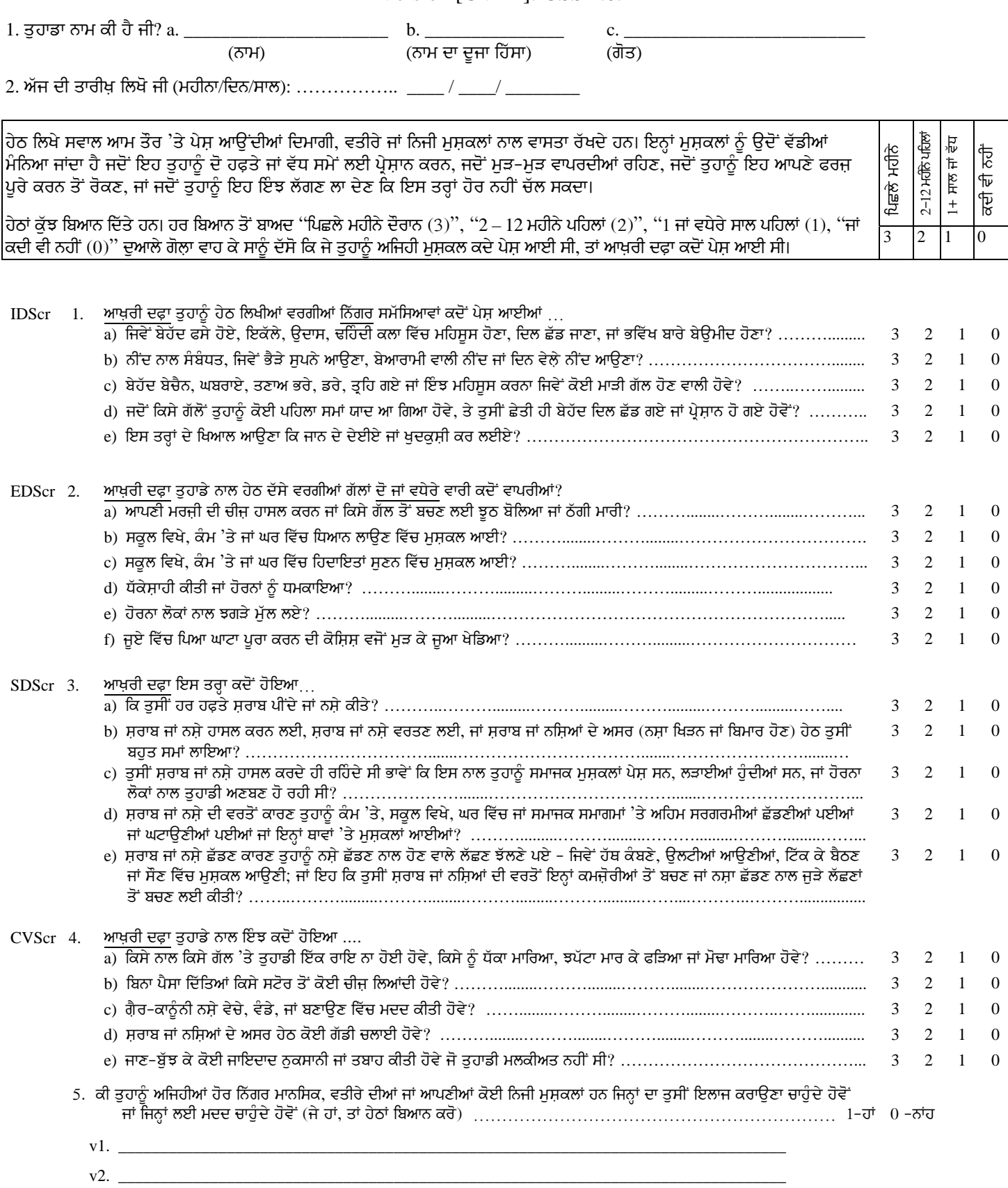

\* This instrument is copyrighted by Chestnut Health Systems 2005. Use of this measure is allowed for anyone with an existing GAIN license.

Punjabi

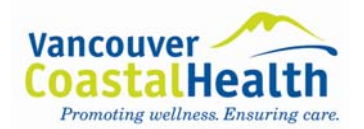

## **Tips for Administering the GAIN-SS Tool**

Validity of clients' answers is improved if clients understand the interview process and know how their information will be used. Therefore, it is important to cover this material when introducing the GAIN-SS to the client.

#### **Introduction**

- This instrument is designed to find out how you are doing in terms of your mental health and behaviour. It takes about 5 minutes to answer.
- The information is private. It will be used only for your treatment and to help us evaluate our own services.
- If you are not sure about an answer, please give us your best guess.
- If you simply do not know the answer to a question, you can tell me and I'll enter "DK" (Don't Know) for that item.
- You may refuse to answer any question, and I'll enter "RF" (Refused) for the answer.
- Please ask if you do not understand a question or a word. At the end of the interview I will check to make sure that everything is complete, and I'll answer any additional questions.
- Do you have any questions before we begin?

### **Developing Personalized Anchors**

Sometimes the client will be confused about the time period covered by the questions. One approach is to establish personalized anchors to assist client memory. E.g.

Several questions will ask you about things that may have happened during the past month, 2 to 12 months ago, or more than 12 months ago. To help you remember these time periods, please look at this calendar. (GIVE CALENDAR TO CLIENT).

Do you recall anything that was going on about (DATE 30 DAYS AGO)? (PROBE FOR SPECIFIC EVENT)

If the last time that something happened was since (NAME OF EVENT THAT WAS 30 DAYS AGO), please answer, "Past month."

#### **Instructions for Administration of GAIN-SS**

- Start at the top of the first page and enter the client's first name, middle initial, and last name in the designated fields (this information will probably already be in the PARIS system).
- Enter today's date in the "Date Started" field in the PARIS GAIN-SS document. Be sure to use only numbers and the dd/mm/yyyy format (as per PARIS standard).
- Read the client education introductory paragraph (as above).
- Read the first item, document the response, and continue in order.
- Read each item carefully to avoid any misunderstanding. Be sure to follow the dotted line to the correct response choices.
- Choose only 1 response and ensure that the responses are marked clearly. (On the computer version, make sure that you choose the correct response).
- If corrections are required on the paper form, cross out the original response and write the new response neatly.
- Ask the client to answer as accurately as they can. If the client has trouble remembering the last time something happened, ask them to give their best estimate.
- Note: a definite response is required. Therefore, the client cannot answer a question with "Sometimes" or "Sort of" or "Maybe." If this happens, ask the client to choose the response that comes closest to how he or she feels.
- If the client really cannot choose between the responses, doesn't know the answer, or simply does not want to answer leave the response blank. The items are not considered in the computer scoring.
- Remember to read the stem at the beginning of each section. (e.g., "When was the last time…."). You should also repeat it before an item if you get interrupted and have to repeat or restart a question.
- For item 5 (Do you have other significant psychological, behavioural, or personal problems that you want treatment for or help with?), you can write "none" if applicable. The numbers  $v1$ ,  $v2$ , and  $v3$  are used for data entry purposes – if you have a long response, it's okay to use all 3 lines for 1 answer. Note: this question is from the client's perspective.
- Tell the client to feel free to ask if they do not understand a question or word.
- Please check the form before the client leaves to make sure that everything is complete.